# 電力伝送系の*kQ*と*η***max**を計測する方法

2016年6月6日 豊橋技術科学大学 波動工学研究室

**1** 全体フローチャート

はじめ → Zパラメータを測定 → 実部と虚部に分離

→ ESRを計算 → |Z<sub>21</sub>|を計算

→ *kQ*を計算 → *θ*を計算 → *ηmax*を計算 → 完了

#### **2 Z**パラメータを測定

試作した伝送系のZパラメータをベクトルネットワークアナライザを用いて測定。測定 モードはフル2ポート。もしZパラメータを直読できない場合は、Sパラメータ(50Ω系) を読みとって、それを行列変換公式

$$
Z = 50(I + S)(I - S)^{-1}
$$

にてZパラメータへ変換。**I**は単位行列。

### **3** 実部と虚部に分離

前節で得たZパラメータの4成分をそれぞれの実部と虚部に分離

$$
\left[\begin{array}{cc} Z_{11} & Z_{12} \\ Z_{21} & Z_{22} \end{array}\right] = \left[\begin{array}{cc} R_{11} & R_{12} \\ R_{21} & R_{22} \end{array}\right] + j \left[\begin{array}{cc} X_{11} & X_{12} \\ X_{21} & X_{22} \end{array}\right]
$$

ここで*j*は虚数単位。

#### **4 ESR**を計算

前節で得た実部の4成分から

$$
ESR = \sqrt{R_{11}R_{22} - R_{12}R_{21}}
$$

を計算。もしルートの中が負になったらネットワークアナライザの測定精度を高く(有効 桁数を上げる、アベレージング回数を増やすなど)して再測定。

## **5 | Z21 |** を計算

前々節で得た非対角成分から

$$
Z_{21} = \sqrt{R_{21}^2 + X_{21}^2}
$$

を計算。

## **6** *kQ*を計算

上記で求めた ESR と Z21 から

$$
kQ = \frac{|Z_{21}|}{ESR}
$$

を計算。

## **7** *θ*を計算

上記で求めた*kQ*から

$$
\theta = \frac{1}{2} \text{Tan}^{-1}(kQ)
$$

を計算。

## **8** *η***max**を計算

上記で求めた*θ*から

$$
\eta_{\text{max}} = (\tan \theta)^2 \times 100\%
$$

を計算。

#### 補足1

計算フローが正常に動作しているか、以下の方法で確認することができる。

- 1)ネットワークアナライザで10dB同軸減衰器を測定
- 2)上記フローチャートに従って*η*maxを計算
- 3)*η*max = 10 % が正しい値

#### 補足2

*kQ*から*η*maxへの換算早見表を右上に示す。これにより正接の計算結果が検算できる。

#### 補足3

ネットワークアナライザでワイヤレス系を測定する場合には、アナライザと被測定系を接続する同軸ケーブルにコモン モードが発生しないように、コモンモード抑圧手段(フェライトリングなど)を装着。

## 文 献

- [1] 大平 孝, "行列ができる回路演習," 電子情報通信学会誌, vol.93, no.1, pp.67-72, Jan. 2010.
- [2] T. Ohira, "What in the world is *Q*," *IEEE Microwave Magazine*, vol.17, no.6, pp.42-49, June 2016.
- [3] http://www.murata.com/ja-jp/products/emc/emifil/knowhow/basic/chapter05-p1

以上

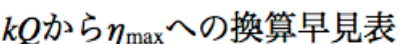

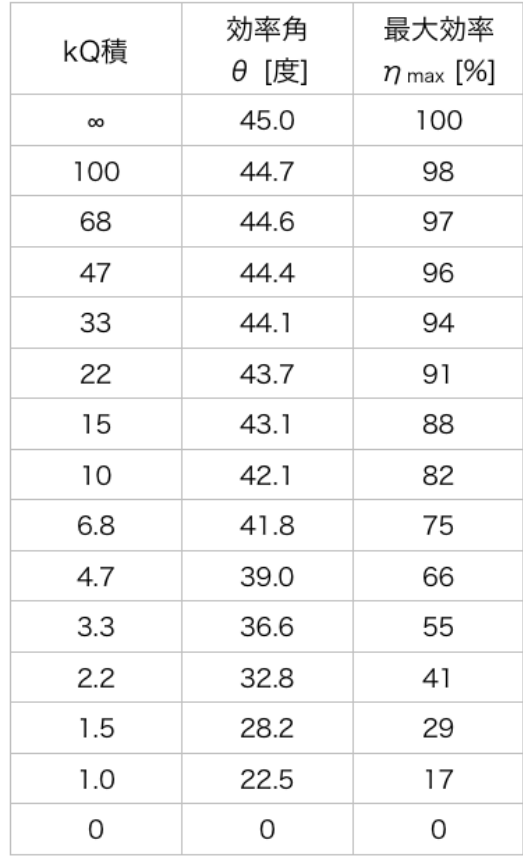